#### МИНИСТЕРСТВО НАУКИ И ВЫСШЕГО ОБРАЗОВАНИЯ РОССИЙСКОЙ ФЕДЕРАЦИИ ФЕДЕРАЛЬНОЕ ГОСУДАРСТВЕННОЕ АВТОНОМНОЕ ОБРАЗОВАТЕЛЬНОЕ УЧРЕЖДЕНИЕ ВЫСШЕГО ОБРАЗОВАНИЯ «Национальный исследовательский ядерный университет «МИФИ»

## **Димитровградский инженерно-технологический институт –**

филиал федерального государственного автономного образовательного учреждения высшего образования «Национальный исследовательский ядерный университет «МИФИ»

### **(ДИТИ НИЯУ МИФИ)**

### **«УТВЕРЖДАЮ»**

Заместитель руководителя

\_\_\_\_\_\_\_\_\_\_\_\_\_\_\_\_ Т.И. Романовская «  $\rightarrow$  20  $\Gamma$ .

## **РАБОЧАЯ ПРОГРАММА ДИСЦИПЛИНЫ**

## **Инженерная и компьютерная графика**

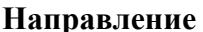

**Направление** *03.03.02 Физика*

**Квалификация выпускника** *бакалавр*

**Профиль** *Медицинская физика*

**Форма обучения** *очная*

**Выпускающая кафедра** *Общей и медицинской физики*

**Кафедра-разработчик рабочей программы** *Технология машиностроения*

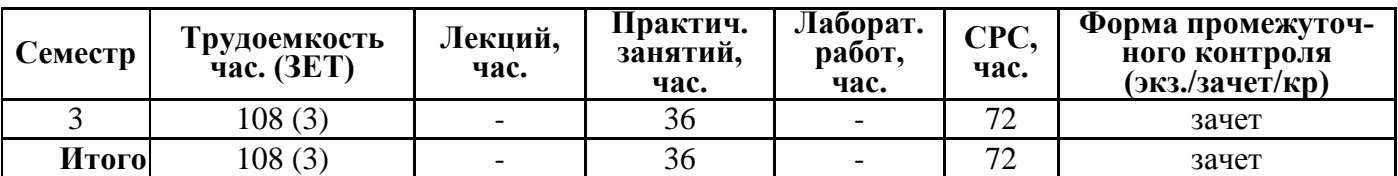

**Димитровград 2021 г.**

## **СОДЕРЖАНИЕ**

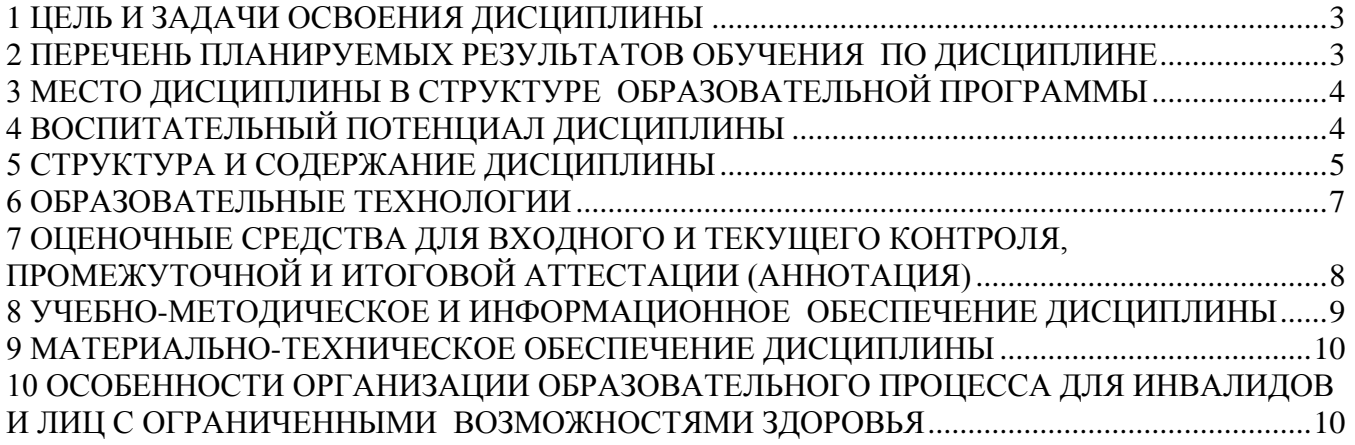

## 1 ЦЕЛЬ И ЗАДАЧИ ОСВОЕНИЯ ДИСЦИПЛИНЫ

<span id="page-2-0"></span>**Пель** освоения дисциплины «Инженерная и компьютерная графика» является фундаментальная подготовка специалиста в получении теоретических знаний и практических навыков по выполнению и чтению конструкторских документов, методов изображения деталей на плоскости с помощью программы КОМПАС-ГРАФИК, способов решений инженерно-технических задач на чертеже.

#### Задачи освоения дисциплины:

изучение основ теоретических и практических в области инженерной и компьютерной графики

формирование знаний и умений использования современных информационных технологии при проектировании и изготовлении машиностроительных изделий, применяя средства компьютерного моделирования;

<span id="page-2-1"></span>формирование навыков работы на компьютерной технике с графическими пакетами для получения конструкторских, технологических и других документов.

## 2 ПЕРЕЧЕНЬ ПЛАНИРУЕМЫХ РЕЗУЛЬТАТОВ ОБУЧЕНИЯ ПО ДИСЦИПЛИНЕ

Процесс изучения дисциплины «Инженерная и компьютерная графика» направлен на формирование следующих компетенций и индикаторов их достижения в соответствии с ОС НИЯУ МИФИ и ООП ВО по направлению.

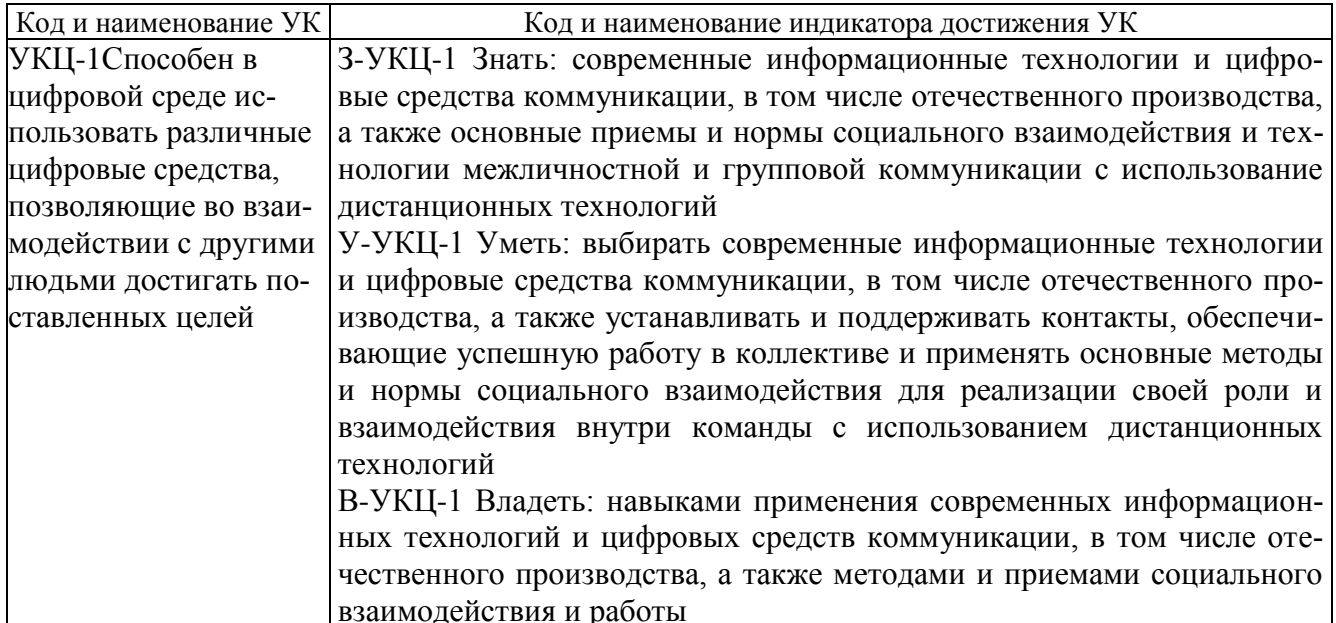

#### Универсальные компетенции и индикаторы их достижения:

#### Общепрофессиональные компетенции и индикаторы их достижения:

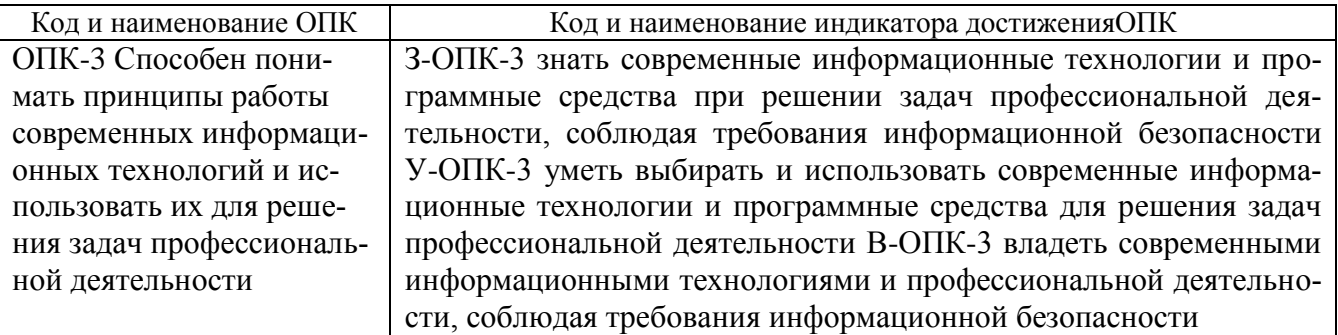

В результате изучения дисциплины студент должен:

### знать:

основы информатики и информационных технологий в области профессиональной деятельности; стандартные программные средства для решения задач в области конструкторскотехнологического обеспечения машиностроительных производств; физические основы измерений, систему воспроизведения единиц физических величин и передачи размера средствами измерений; правила оформления конструкторской документации в соответствии с ЕСКД; методы и средства геометрического моделирования технических объектов; методы и средства автоматизации выполнения и оформления проектно-конструкторской и технологи-ческой документации; тенденции развития компьютерной графики, ее роль и значение в инженерных системах и прикладных программах

#### уметь:

работать с компьютером как средством управления информацией; использовать прикладные программные средства при решении практических задач в области конструкторскотехнологического обеспечения машиностроительных производств; применять физикоматематические методы для решения задач в области конструкторско-технологического обеспечения машиностроительных производств с применением с применением стандартных программных средств; снимать эскизы, выполнять и читать чертежи и другую конструкторскую документацию; проводить обоснованный выбор и комплексирование средств компьютерной графики; использовать для решения типовых за-дач методы и средства геометрического моделирования; пользоваться инструментальными программными средствами интерактивных графических систем, актуальных для современного производства

#### влалеть:

основными методами, способами и средствами получения, хранения, переработки информации; навыками применения стандартных программных средств в области конструкторскотехнологического обеспечения машиностроительных производств; навыками работы на компьютерной технике с графическими пакетами для получения конструкторских, технологических и других документов; навыками оформления проектной и конструкторской деформации в соответствии с требованиями ЕСКД.

## 3 МЕСТО ДИСЦИПЛИНЫ В СТРУКТУРЕ ОБРАЗОВАТЕЛЬНОЙ ПРОГРАММЫ

<span id="page-3-0"></span>Дисциплина Инженерная и компьютерная графика» относится к базовой части общепрофессионального модуля учебного плана по направлению подготовки 03.03.02 Физика.

<span id="page-3-1"></span>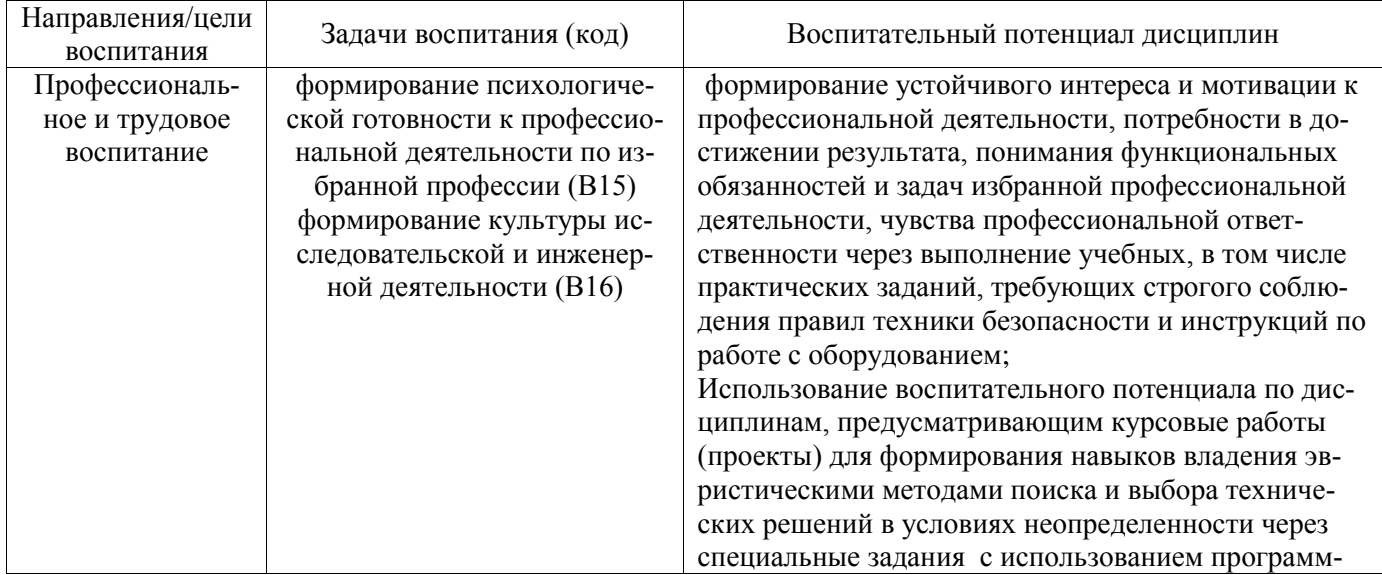

# 4 ВОСПИТАТЕЛЬНЫЙ ПОТЕНЦИАЛ ДИСЦИПЛИНЫ

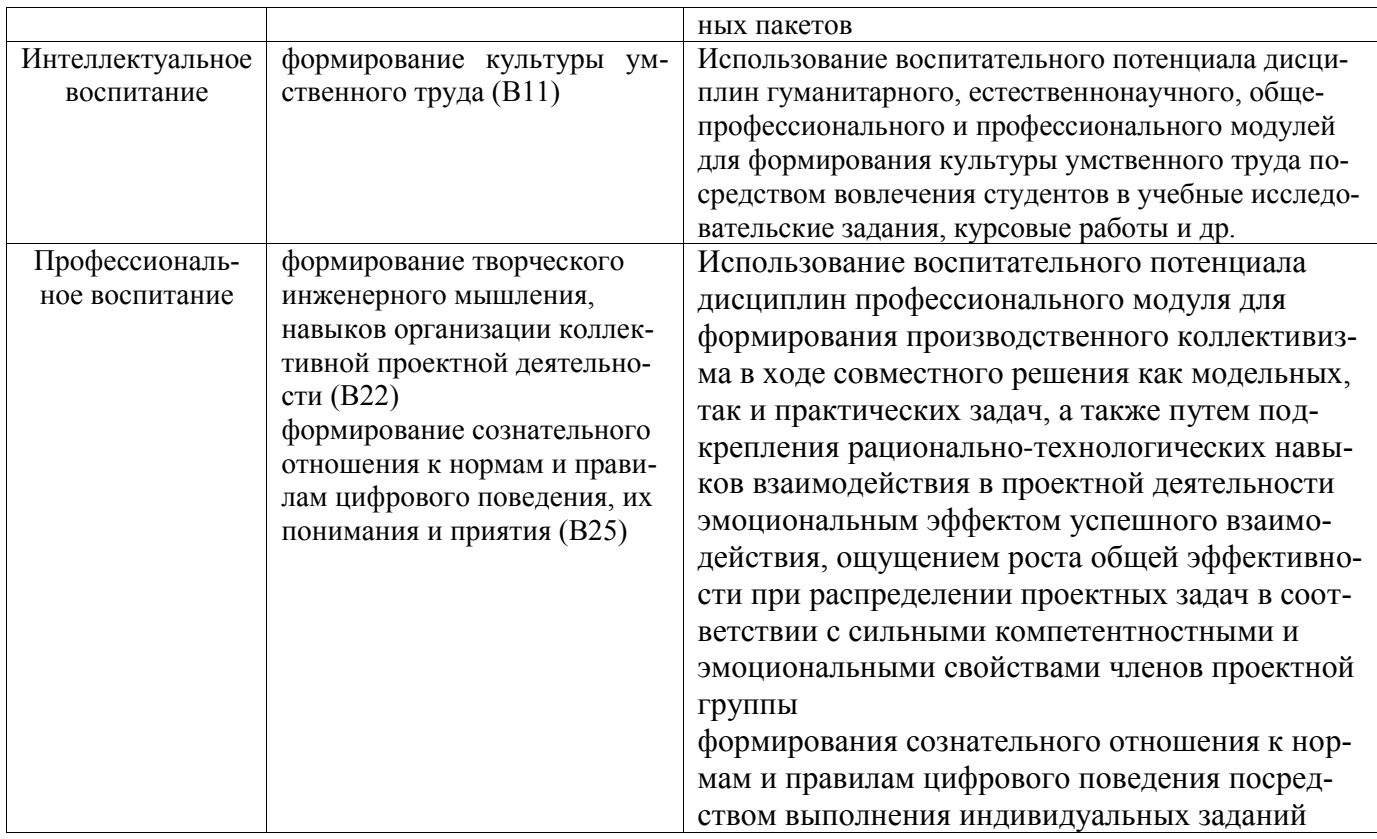

# 5 СТРУКТУРА И СОДЕРЖАНИЕ ДИСЦИПЛИНЫ

### 5.1 Структура дисциплины

<span id="page-4-0"></span>Общая трудоемкость (объем) дисциплины составляет 3 зачетных единиц (ЗЕТ), 108 академических часов.

Таблица5.1 - Объём дисциплины по видам учебных занятий

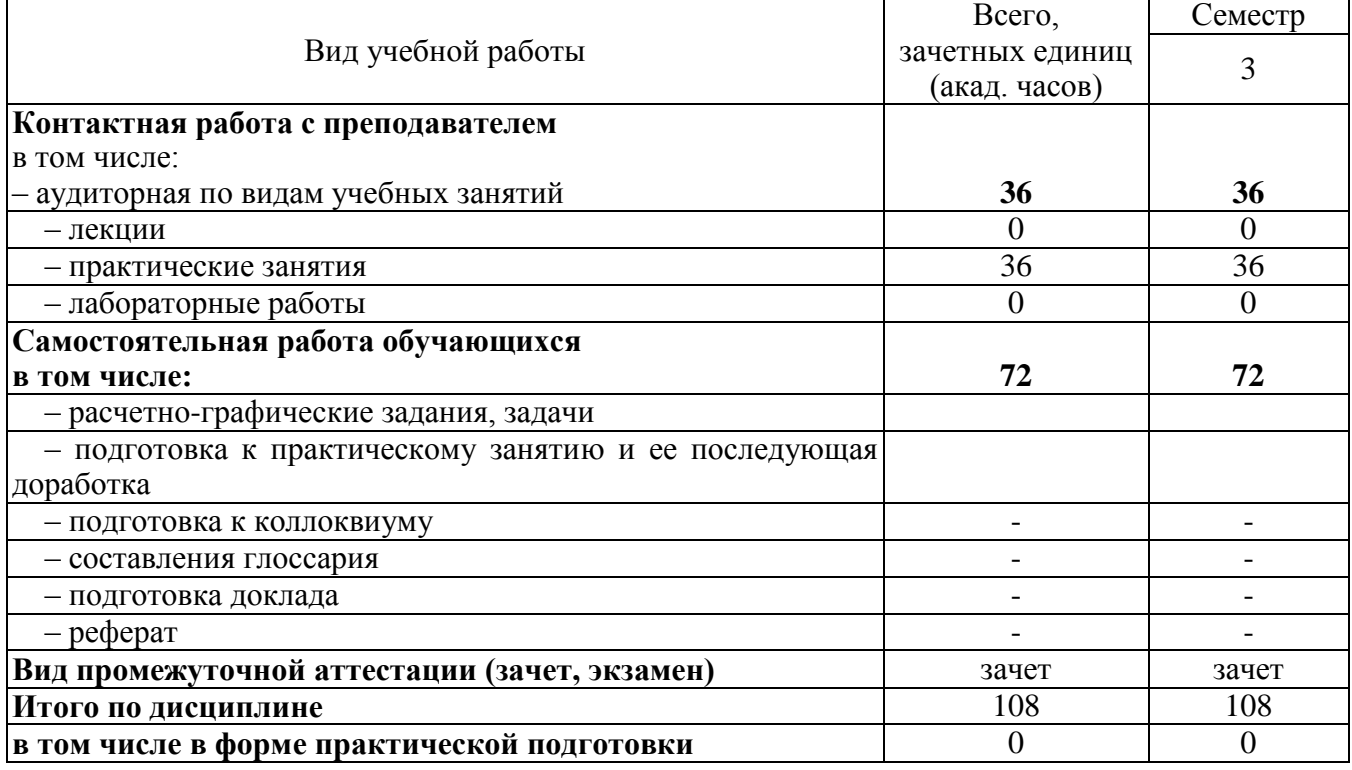

Таблица 5.2 - Распределение учебной нагрузки по разделам дисциплины

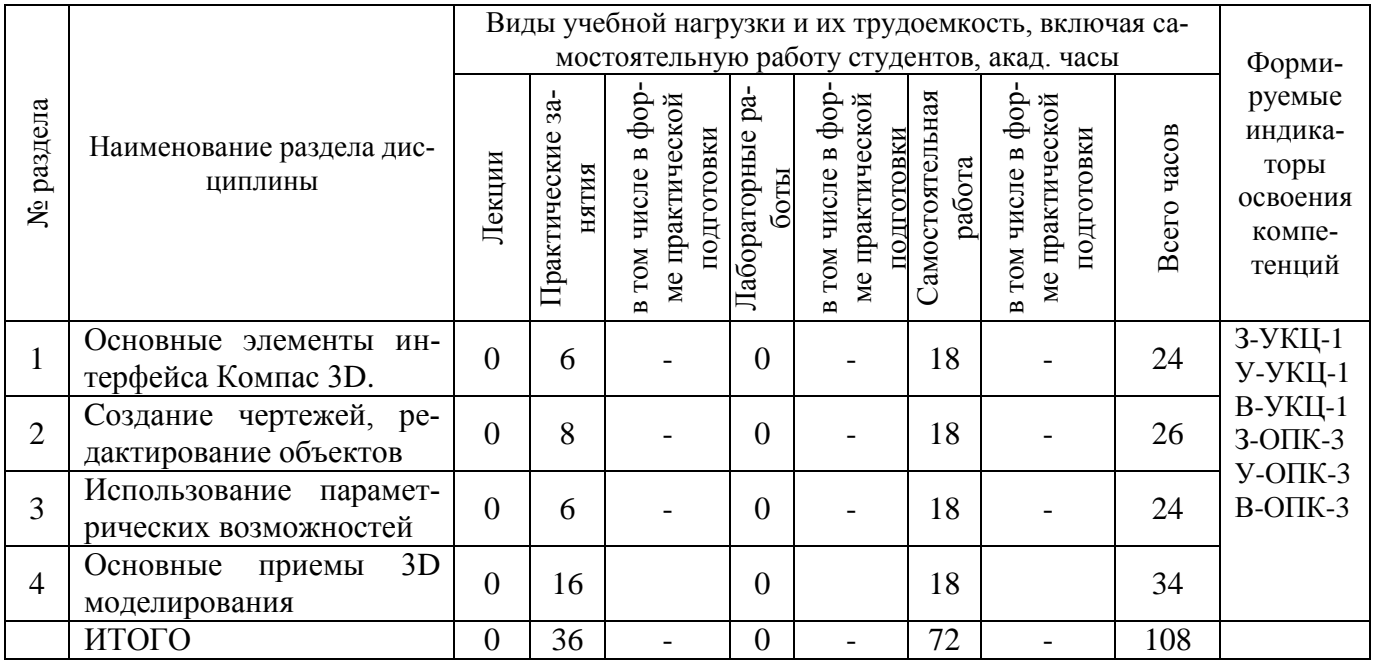

## 5.2 Содержание дисциплины

Лекционный курс учебным планом не предусмотрены

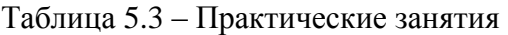

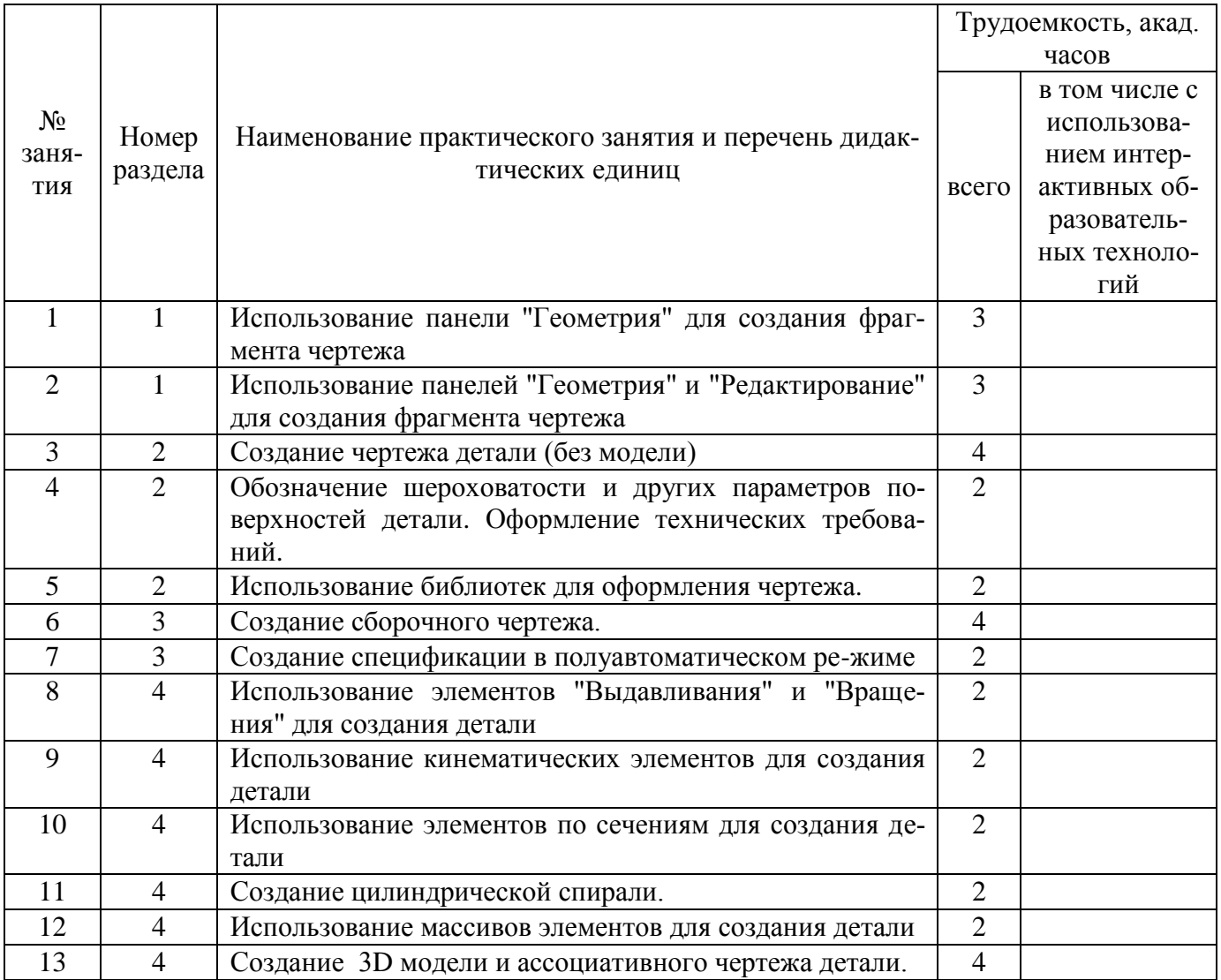

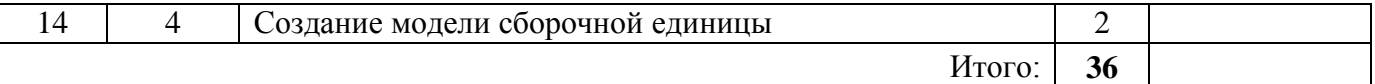

Лабораторные работы учебным планом не предусмотрены

#### Таблица 5.4 – Самостоятельная работа студента

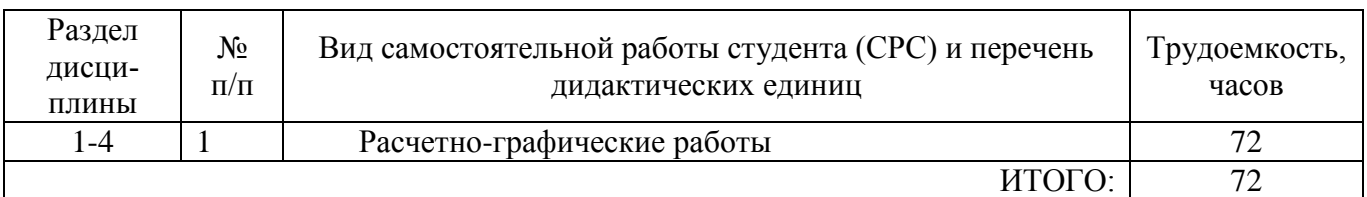

## **6 ОБРАЗОВАТЕЛЬНЫЕ ТЕХНОЛОГИИ**

<span id="page-6-0"></span>Образовательные технологии, используемые при реализации различных видов учебной работы и дающие наиболее эффективные результаты освоения дисциплины:

**1. САМОСТОЯТЕЛЬНАЯ РАБОТА** (СР) – изучение студентами теоретического материала, подготовка к лекциям, лабораторным работам, практическим и семинарским занятиям, оформление конспектов лекций, написание рефератов, отчетов, курсовых работ, проектов, работа в электронной образовательной среде и др. для приобретения *новых теоретических и фактических знаний, теоретических и практических умений*.

**2. КОНСУЛЬТАЦИЯ, тьюторство** (Конс., тьют.) – индивидуальное общение преподавателя со студентом, руководство его деятельностью с целью передачи опыта, углубления *теоретических и фактических знаний,* приобретенных студентом на лекциях, в результате самостоятельной работы, в процессе выполнения курсового проектирования и др.

**3. ПРАКТИЧЕСКОЕ ЗАНЯТИЕ** (Пр. зан.) – решение конкретных задач (математическое моделирование, расчеты и др.) на основании теоретических и фактических знаний, направленное в основном на приобретение новых *фактических знаний и теоретических умений*.

#### **Типы практических занятий, используемых при изучении дисциплины:**

**Кейс-метод.** Его название происходит от английского слова «кейс» – папка, чемодан, портфель (в то же время «кейс» можно перевести и как «случай, ситуация»). Процесс обучения с использованием кейс–метода представляет собой имитацию реального события, сочетающую в целом адекватное отражение реальной действительности, небольшие материальные и временные затраты и вариативность обучения. Учебный материал подается студентам виде проблем (кейсов), а знания приобретаются в результате активной и творческой работы: самостоятельного осуществления целеполагания, сбора необходимой информации, ее анализа с разных точек зрения, выдвижения гипотезы, выводов, заключения, самоконтроля процесса получения знаний и его результатов.

**Тренинг.** Специальная систематическая тренировка, обучение по заранее отработанной методике, сконцентрированной на формировании и совершенствовании ограниченного набора конкретных компетенций.

#### **Основные виды образовательных технологий**

**Дистанционные образовательные технологии –** образовательные технологии, реализуемые в основном с применением информационно-телекоммуникационных сетей при опосредованном (на расстоянии) взаимодействии обучающихся и педагогических работников.

Примерами применения дистанционных образовательных технологий являются занятия, на которых обучающийся не присутствует (скажем, по болезни), но выполняет задания и общается с преподавателем по электронной почте, или преподаватель консультирует обучающихся во внеурочное время через блог или сайт.

Виды дистанционного обучения: лекции (сетевые или видеозапись), виртуальные экскурсии, практические работы (семинары), проектная деятельность, телеконференции со специалистами, форумы, обсуждения, дискуссии, консультации индивидуальные или групповые, тестирование.

Сетевые технологии используют телекоммуникационные сети для обеспечения учащихся учебно-методическим материалом и взаимодействия с различной степенью интерактивности между преподавателем и учащимся.

**Информационные технологии –** обучение в электронной образовательной среде с целью расширения доступа к образовательным ресурсам (теоретически к неограниченному объему и скорости доступа), увеличения контактного взаимодействия с преподавателем, построения индивидуальных траекторий подготовки и объективного контроля и мониторинга знаний студентов.

**Работа в команде –** совместная деятельность студентов в группе под руководством лидера, направленная на решение общей задачи путем творческого сложения результатов индивидуальной работы членов команды с делением полномочий и ответственности.

**Case-study -** анализ реальных проблемных ситуаций, имевших место в соответствующей области профессиональной деятельности, и поиск вариантов лучших решений.

**Проблемное обучение –** стимулирование студентов к самостоятельному приобретению знаний, необходимых для решения конкретной проблемы.

**Контекстное обучение –** мотивация студентов к усвоению знаний путем выявления связей между конкретным знанием и его применением. При этом знания, умения, навыки даются не как предмет для запоминания, а в качестве средства решения профессиональных задач.

**Обучение на основе опыта –** активизация познавательной деятельности студента за счет ассоциации и собственного опыта с предметом изучения.

**Индивидуальное обучение –** выстраивание студентом собственной образовательной траектории на основе формирования индивидуальной образовательной программы с учетом интересов студента.

**Междисциплинарное обучение –** использование знаний из разных областей, их группировка и концентрация в контексте решаемой задачи.

**Опережающая самостоятельная работа** – изучение студентами нового материала до его изучения в ходе аудиторных занятий.

## <span id="page-7-0"></span>**7 ОЦЕНОЧНЫЕ СРЕДСТВА ДЛЯ ВХОДНОГО И ТЕКУЩЕГО КОНТРОЛЯ, ПРОМЕЖУТОЧНОЙ И ИТОГОВОЙ АТТЕСТАЦИИ (АННОТАЦИЯ)**

Контроль освоения дисциплины производится в соответствии с Положением о рейтинговой системе оценки знаний студентов ДИТИ НИЯУ МИФИ.

**Входной** контроль планируется в начале изучения учебной дисциплины (междисциплинарных курсов) в каждом семестре каждого учебного года с целью установления базового уровня знаний, умений и навыков студентов, необходимых для изучения данной учебной дисциплины (междисциплинарных курсов).

*Входной контроль не предусмотрен*

**Текущий контроль** студентов производится в дискретные временные интервалы лектором и преподавателем (ями), ведущими практические занятия по дисциплине.

Используемые формы контроля и пример типового задания.

Текущий контроль студентов производится в следующих формах:

- графические домашние задания;
- устные опросы;
- отдельно оцениваются личностные качества студента (аккуратность, исполнительность, инициативность)

#### **Промежуточный контроль**

Промежуточная аттестация по дисциплине проводится в форме **зачета**, по графику зачетной недели.

Зачет является основной формой контроля и оценивания сформированности у обучающихся компетенций по результатам освоения дисциплины.

<span id="page-8-0"></span>Фонд оценочных средств, включающие типовые задания, контрольные работы, тесты и методы контроля, позволяющие оценить результаты обучения по данной дисциплине, приведен в Приложении.

## 8 УЧЕБНО-МЕТОДИЧЕСКОЕ И ИНФОРМАЦИОННОЕ ОБЕСПЕЧЕНИЕ ДИСЦИПЛИНЫ

#### 8.1 Перечень основной и дополнительной учебной литературы

Таблица 8.1 – Обеспечение дисциплины основной и дополнительной литературой по дисциплине

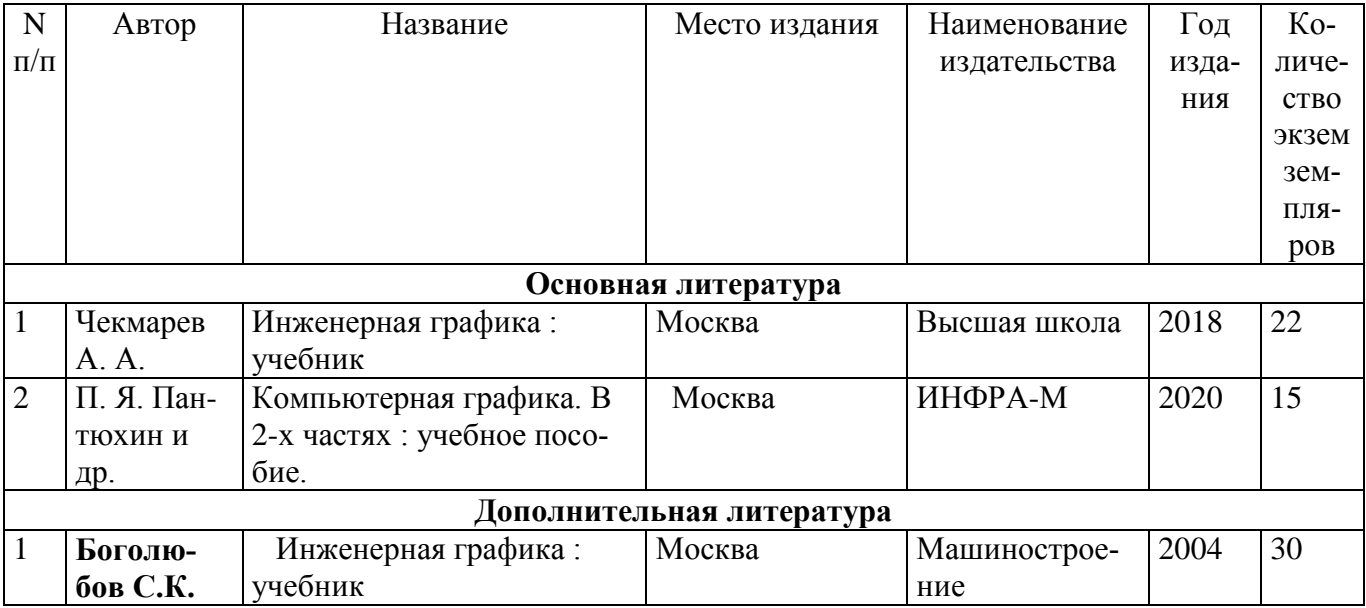

### 8.2 Перечень ресурсов информационно-телекоммуникационной сети «Интернет»

http://library.mephi.ru/Data-Irbis/book-

mephi/Blinov Uchebnoe posobie po vypolneniyu individualnykh zadaniy pervoy chasti kursa 2014  $.pdf.$ 

http://library.mephi.ru/Data-IRBIS/book-

mephi/Demyanova\_Sbornik\_zadach\_po\_kursu\_injenernoy\_grafiki\_2009.pdf

Таблица 8.2 - Рекомендуемые электронно-библиотечные системы

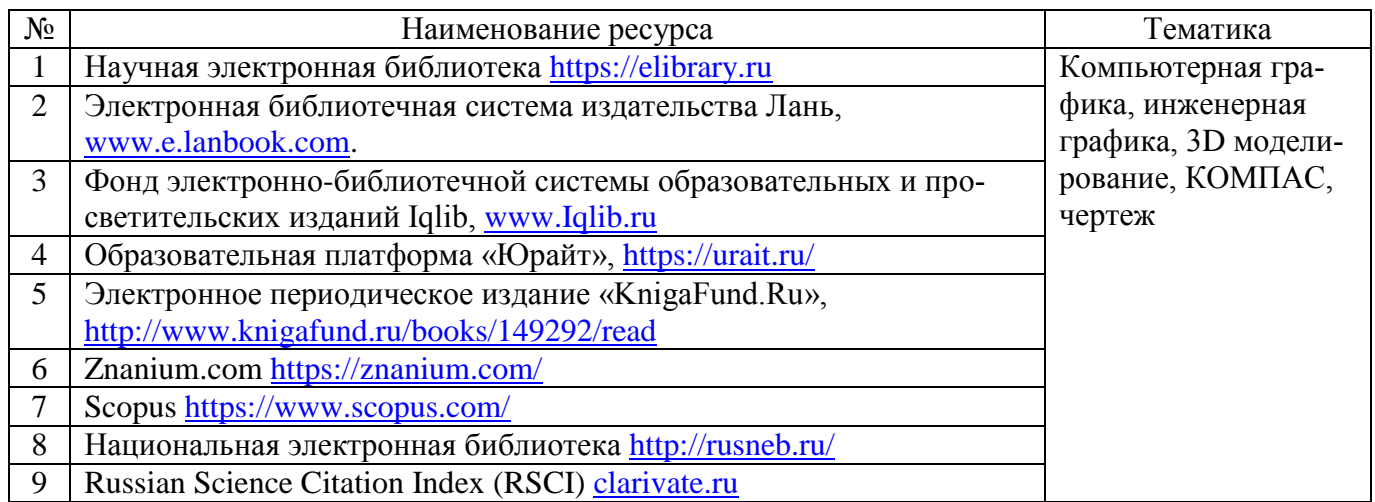

### 8.3 Перечень информационных технологий, используемых при осуществлении образовательного процесса по дисциплине, включая перечень программного обеспечения и информационных справочных систем

Таблица 8.3 – Перечень лицензионного и свободно распространяемого программного обеспечения

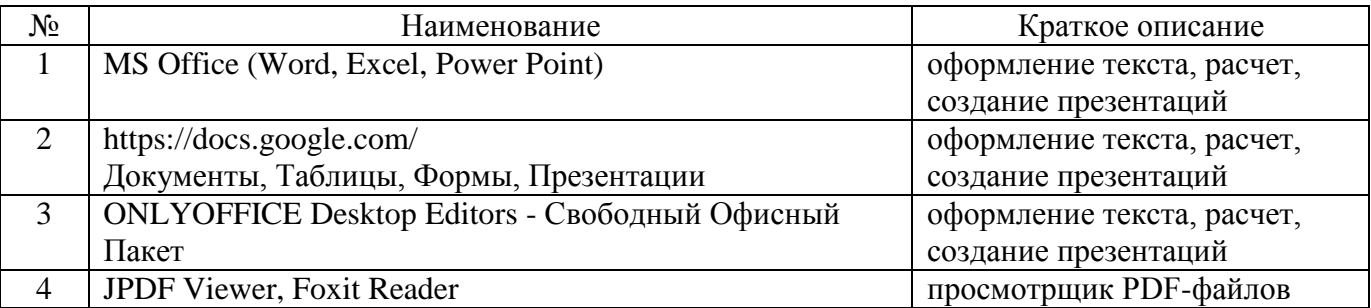

Таблица 8.4 - Перечень профессиональных баз данных и информационных справочных систем

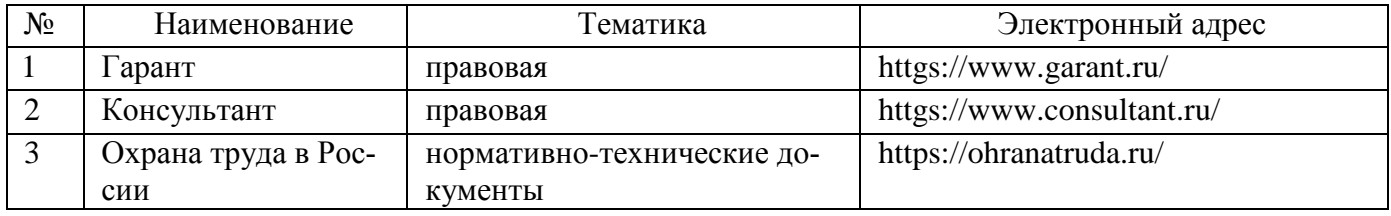

## <span id="page-9-0"></span>9 МАТЕРИАЛЬНО-ТЕХНИЧЕСКОЕ ОБЕСПЕЧЕНИЕ ДИСЦИПЛИНЫ

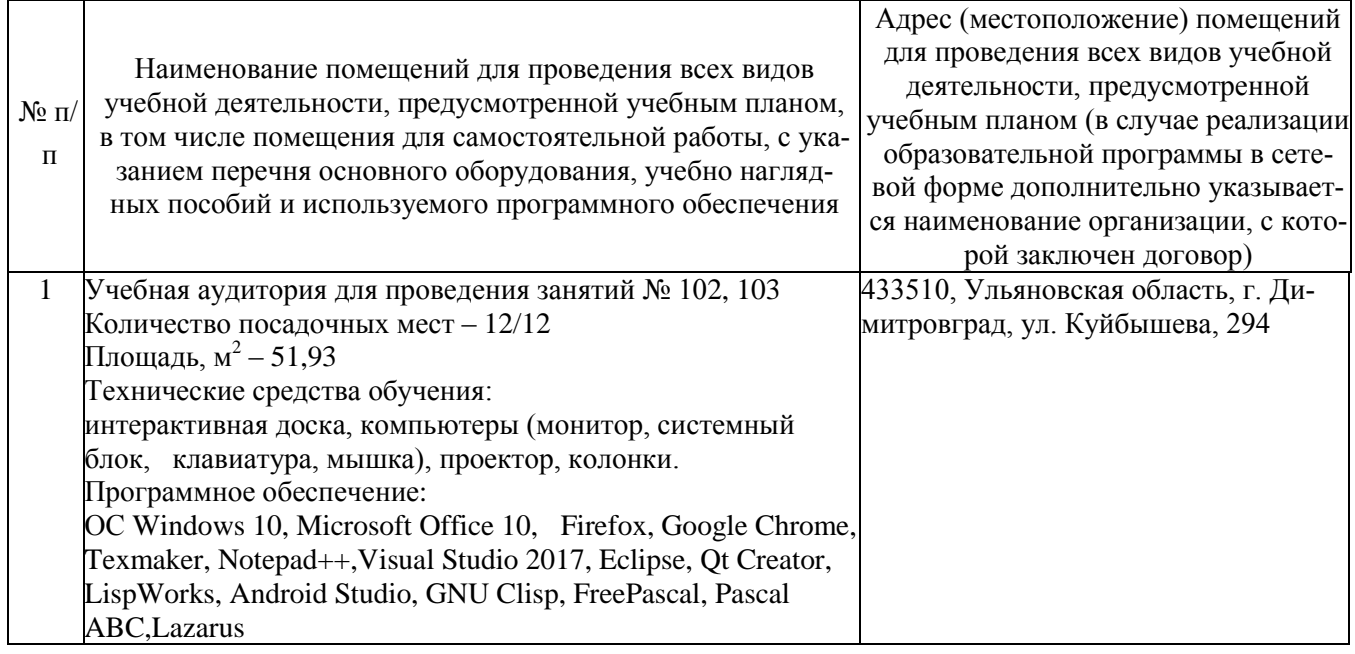

## <span id="page-9-1"></span>10 ОСОБЕННОСТИ ОРГАНИЗАЦИИ ОБРАЗОВАТЕЛЬНОГО ПРОЦЕССА ДЛЯ ИНВАЛИДОВ И ЛИЦ С ОГРАНИЧЕННЫМИ ВОЗМОЖНОСТЯМИ ЗДОРОВЬЯ

Обучение инвалидов и лиц с ограниченными возможностями здоровья осуществляется в соответствии с:

- Конституцией Российской Федерации. Принята всенародным голосованием 12.12.1993 с изменениями, одобренными в ходе общероссийского голосования 01.07.2020 - ст. 43 http://www.consultant.ru/document/cons doc LAW 28399/;

− Федеральным законом «Об образовании в Российской Федерации» от 29.12.2012 №273- ФЗ (ред. от 17.02.2021), ст. 5, 71, 79 – [http://www.consultant.ru/document/cons\\_doc\\_LAW\\_140174/](http://www.consultant.ru/document/cons_doc_LAW_140174/) ;

− Федеральным законом от 24.11.1995 №181-ФЗ (ред. от 07.03.2017) «О социальной защите инвалидов в Российской Федерации» – Глава III. Ст. 9. ,Ст. 11. Глава IV. Ст. 1 – [http://www.consultant.ru/document/cons\\_doc\\_LAW\\_8559/](http://www.consultant.ru/document/cons_doc_LAW_8559/) ;

− Федеральным законом «О ратификации Конвенции о правах инвалидов» от 03.05.2012 №46-ФЗ – [http://www.consultant.ru/document/cons\\_doc\\_LAW\\_129200/](http://www.consultant.ru/document/cons_doc_LAW_129200/) ;

− Порядком организации и осуществления образовательной деятельности по образовательным программам – программам бакалавриата, программам специалитета, программам магистратуры (Приказ Минобрнауки РФ от 05.04.2017 № 301);

− Положением об организации обучения студентов-инвалидов и студентов с ограниченными возможностями здоровья в НИЯУ МИФИ, утвержденным 29.08.2017 г. [https://mephi.ru/content/public/uploads/files/education/docs/pl\\_7.5-15\\_ver\\_2.2\\_0.pdf](https://mephi.ru/content/public/uploads/files/education/docs/pl_7.5-15_ver_2.2_0.pdf) ;

− Методическими рекомендациями по организации образовательного процесса для обучения инвалидов и лиц с ограниченными возможностями здоровья в образовательных организациях высшего образования, в том числе оснащенности образовательного процесса (приложение к письму Минобрнауки от 16 апреля 2014 г. №05-785) [http://www.consultant.ru/document/cons\\_doc\\_LAW\\_159405/73804ce294dfe53d86ae9d22b5afde310dc](http://www.consultant.ru/document/cons_doc_LAW_159405/73804ce294dfe53d86ae9d22b5afde310dc506f7/) [506f7/](http://www.consultant.ru/document/cons_doc_LAW_159405/73804ce294dfe53d86ae9d22b5afde310dc506f7/) ;

− Требованиями к организации образовательного процесса для обучения инвалидов и лиц с ограниченными возможностями здоровья в профессиональных образовательных организациях, в том числе оснащенности образовательного процесса» (приложение к письму Минобрнауки от 18 марта 2014 г. №06-281) [http://www.consultant.ru/document/cons\\_doc\\_LAW\\_57872/7d7f56523837be788b6cfa5578482a6b1789](http://www.consultant.ru/document/cons_doc_LAW_57872/7d7f56523837be788b6cfa5578482a6b178918d3/) [18d3/](http://www.consultant.ru/document/cons_doc_LAW_57872/7d7f56523837be788b6cfa5578482a6b178918d3/) .

### Дополнения и изменения в рабочей программе дисциплины на 20 /20 уч.г.

Внесенные изменения на 20 /20 учебный год

рабочую программу вносятся следующие изменения или делается отметка о  $\mathbf{B}$ нецелесообразности внесения каких-либо изменений на данный учебный год:

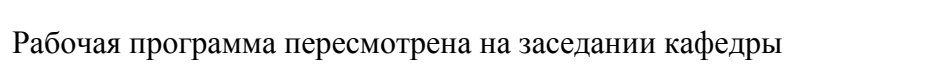

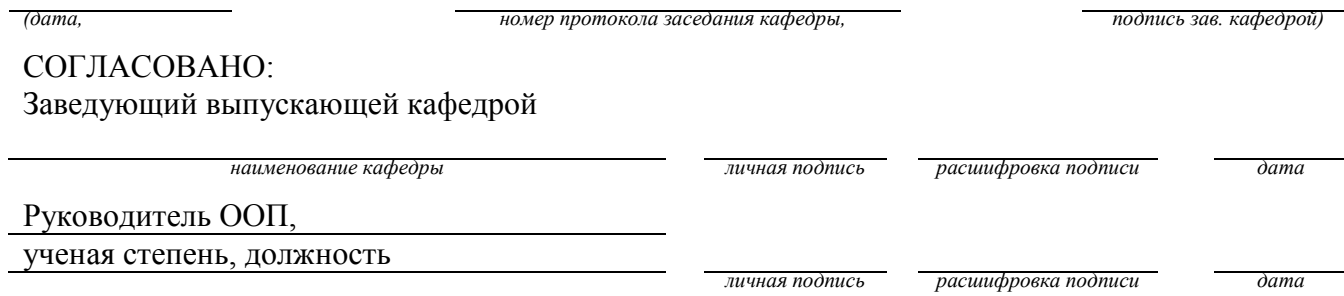